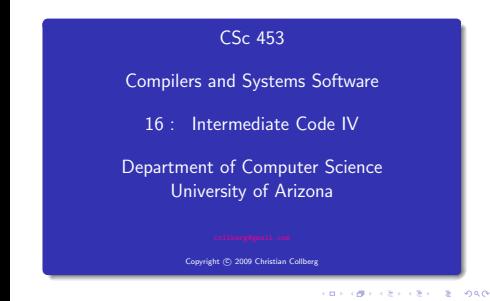

# Control Structures

**SEE OF REFIRER BLOCK** 

Control Structures

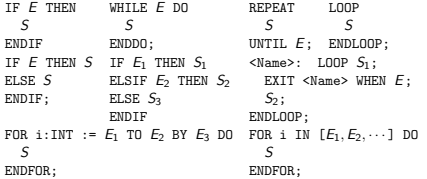

# Boolean Expressions

## Short Circuit Evaluation

- With short circuit evaluation of boolean expressions we only evaulate as much of the expression as is necessary to determine if the expression evaulates to true or false.
- Pascal does not have short-circuit evaluation. Many Pascal programmers have been burnt by this type of code:
	- if  $p \leq n$ il and  $p^{\circ}$ .data = 32 then ...
- On the other hand, Modula-2 (which only supports short-circuit evaluation) sometimes get burnt when a function with side-effects doesn't get executed:
	- if  $a < t$  and  $(f(45) < 10)$  then ...
- Some languages (Ada, Algol) let the programmer decide when to use short-circuit evaluation.

```
E ::= E 'OR' E | E 'AND' E | 'NOT' E |
     '(' E ')'
     E relop E |
     'true' | 'false'
relop ::= '<' | '<=' | '=' | '<>' | '>=' | '>'
```
Language Design Space:

**•** Short-circuit evaluation of AND & OR?

if  $p \leq n$ il and  $p^{\wedge}$ .data = 32 then ... if  $a < t$  or  $(f(45) < 23)$  then ...

Compiler Design Space:

Numerical or flow-of-control representation?

**CONTRACTORS CONTRACTORS** 

## Numerical Representation

# Numerical Representation

- **•** The main advantage of implementing boolean expressions using a numerical representation is that it is very easy to implement.
- We simply extend our arithmetic expressions with new operators for AND, OR, NOT, and the relational operators.

**CONTRACTORS & SALES** 

Boolean expressions are evaluated similarly to arithmetic expressions.

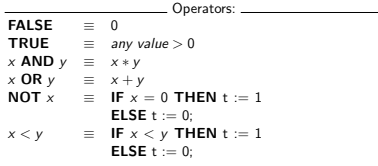

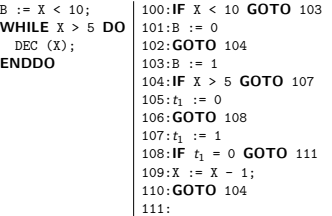

**KORA REPORT A STATE**  $0.98$ 2011

(B) (B) (2) (3) (2) 2 090

## Flow-of-Control

Flow-of-Control Representation

- The value of a boolean expression is given by our position in the program.
- The value of X<10 is given by position 103 (if X<10=TRUE) or 101 (if X<10=TRUE).

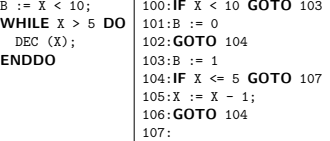

## Short-Circuit Code

# Short-Circuit Evaluation

- What happens if the function f has side-effects (e.g. if it changes the value of a global variable)? Well, in such cases short-circuit code will have different semantics from the non-short-circuit code.
- In this example we use flow-of-control for the short-circuit evaluation, and numerical representation for the full evaluation. We could have given both examples using flow-of-control.

ロメラほう スミドラミド (生) のなが  $0.90$ 

Short-Circuit Code – AND

Short-Circuit Code – OR

### IF  $(X > 5)$  AND  $f(34)$  THEN  $DEC (X):$

#### ENDIF

IF  $(X > 5)$  OR  $f(34)$  THEN DEC (X);

#### ENDIF

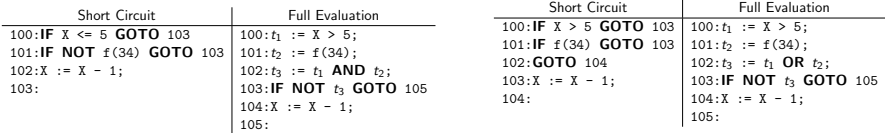

## Control Structures

# Implementing Control **Structures**

- One problem we're faced with when generating code for control structures, is that we generate code for the boolean expression before we generate code for the statements. Hence, when we generate jumps from out of (a complex) boolean expression we don't know where to jump to.
- **•** Each expression is given two slots (true  $k$  false) which are filled in with the location to which we will jump if the expression is true or false respectively.

#### **BERGERY CREWS BOARD**

## Control Structures.

- Each statement also has a slot next which is the location of the instruction following the statement. This is used when we want to jump out of the body of a control statement.
- Using the next label avoids some jumps-to-jumps. Consider the example in the slide. When we jump out of the inner IF-statement (when the expression evaluates to false) we jump to the instruction following the IF. That happens to be a jump back to the top of the WHILE-statement. Using the next-slot fixes this.

### Implementing Control Structures

- We generate code for the expression before the body of the control structure. How can we know where to jump?
- We give each expression two slots which get filled in when the appropriate label is known:
	- true (false) Where to jump to when the expression is true (false).
- We give each statement one slot next which gets filled with the label of the next statement when it becomes known.

```
WHILE x<b DO
  TR = 1 THEN
    X := 1:
  ENDIF
ENDDO
                    \Rightarrow L1: if x >= b goto L2
                              if a \leq 1 goto I.4Y \rightarrow = 1L4: goto L1
                         T2:
```
 $000$ 

## IF Statements

- true An inherited attribute passed into boolean expressions. Holds the label to which the expression should jump if it evaluates to true.
- false Where to jump to if the expression evaluates to false.
- next An inherited attribute passed into statements. Holds the label of the statement following the current one.
- begin A synthesized attribute that holds the label of the beginning of a WHILE-statement.
- We first generate code for the expression, then the body of the loop.
- $\bullet$  We put a label (*E*.true) at the beginning of the loop body. We jump to this label from every place within the expression where we can determine that it is evaluated to true (there may be several such places).
- Similarly, we add a label after the end of the statement (E.false) to which we jump when the statement evaluates to false.

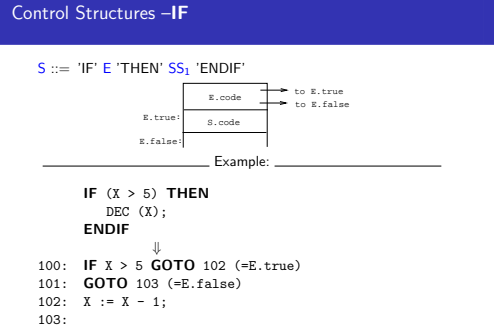

## Control Structures –IF

- **•** The implementation is encoded into these attribute evaluation rules.
- $\bullet$  We start by creating the new label  $E$ .true.
- $\bullet$  Then we set  $E$ . false to be the same label as  $S$ . next. This means that if the expression evaluates to false, then we will jump to the statement immediately following the IF-statement, which is exactly what we want to do.

**CONTRACTOR** CONTRACTOR

**BY OFFICE A STATE** 

- The next rule  $(S_1 \text{.next} := S \text{.next})$  says that: "if we should need to jump out of the body of the IF-statement, then we should jump to the statement immediately following the current statment".
- **•** Finally, we have the code generation rule which says that the code generated from an IF-statement consists of the code for the expression, the label  $F$ , true, and the code for the statement body.
- Normally we don't generate code as part of the attribute grammar, but it is certainly possible to do so.

 $S ::= 'IF' E 'THEN' SS<sub>1</sub>'ENDIF'$ 

 $S ::= E S_1$  $E.\text{true}$  :=  $nevlabel()$ ;  $E$ .false :=  $S$ .next;  $S_1$ .next :=  $S$ .next:  $S.\code$  :=  $E.\code$  |  $E.\text{true}$  ":"'  $\parallel$ S1.code; } to E.true E.code to E.false E.true: S.code E.false: **BY ONE CREATER BOARD** 

Control Structures –IF.

## Control Structures –IF.

 $X: = 1$ : IF a<br />b THEN X:=3 ENDIF;  $X: = 2:$ 

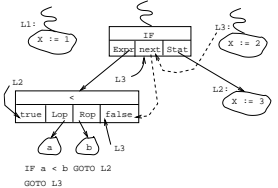

L1: 
$$
X := 1
$$
  
\nif a  $k$  be then go  
\nfor L3  
\nL2:  $X := 3$ ;  
\nL3:  $X := 2$ ;  
\n $S ::= E S_1$   
\n{E,true := newlabel();

$$
E \text{.false} := S_1 \text{.next} := S \text{.next};
$$
\n
$$
S \text{.code} := E \text{.code} \parallel
$$
\n
$$
E \text{.true} = \text{...} \parallel S_1 \text{.code};
$$

**BY OFFICE A STATE** 

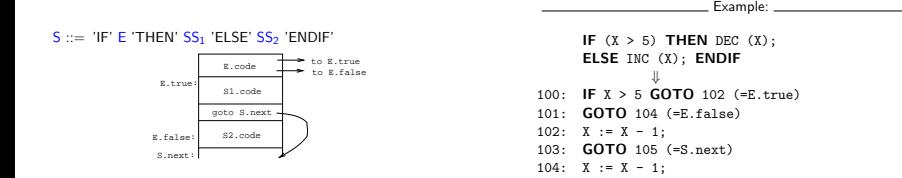

**CONTRACTOR** CONTRACTOR

**BY OFFICE A STATE** 

Control Structures –IF-ELSE

Control Structures –IF-ELSE. . .

 $S ::= 'IF' E 'THEN' SS<sub>1</sub> 'ELSE' SS<sub>2</sub> 'ENDIF'$ 

$$
S ::= E S_1 S_2
$$
\n{ E.tue := newlabel();\n E.tale := newlabel();\n S\_1.next := S.next;\n S\_2 next := S.next;\n S.code := E.code || 'E.true":" | S\_1.code ||\n 'goto S.next' || 'E.tue":" | S\_2.code ||\n

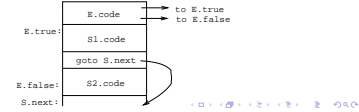

- We have to generate two new labels, one attatched to the beginning of the THEN-part the other to the beginning of the ELSE-part. These are then passed into the expression to make sure we jump to the right places.
- If we need to jump out of the THEN-part or the ELSE-part we should land at the statement immediately following the current statment, hence we set  $S_1$ .next and  $S_2$ .next to S.next

## Control Structures –WHILE

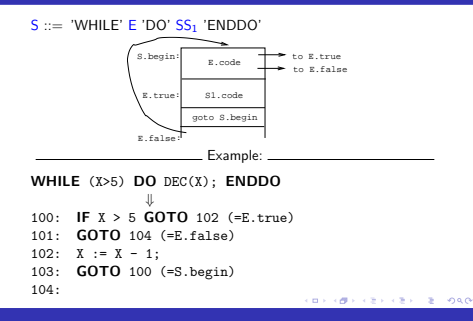

Control Structures –WHILE. . .

 $S ::= 'WHILE' E'DO' SS<sub>1</sub>'ENDDO'$ 

- S. begin is a label we create and attatch to the expression itself. Later we will complete the loop by generating a jump back to this label.
- $\bullet$  E.true is a label we attatch to the loop body.
- **e** E.false is set to the instruction following the loop; this is where we jump if the loop condition evaluates to false.

Control Structures – RelOp/NOT/AND/NOT

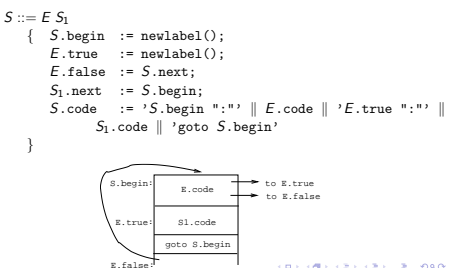

- The boolean connectives AND, OR, and NOT, are interesting since they don't require us to generate any new code; all we have to do is to assign the correct labels to the true and false attributes.
- All we have to do for the NOT operator is to switch the true and false attributes! In other words, NOT means that we jump to the true label when the expression evaluates to false and to the false label when the expression evaluates to true.

**BERGERY CREWS BOARD** 

## Control Structures – RelOp/NOT

## Control Structures –OR

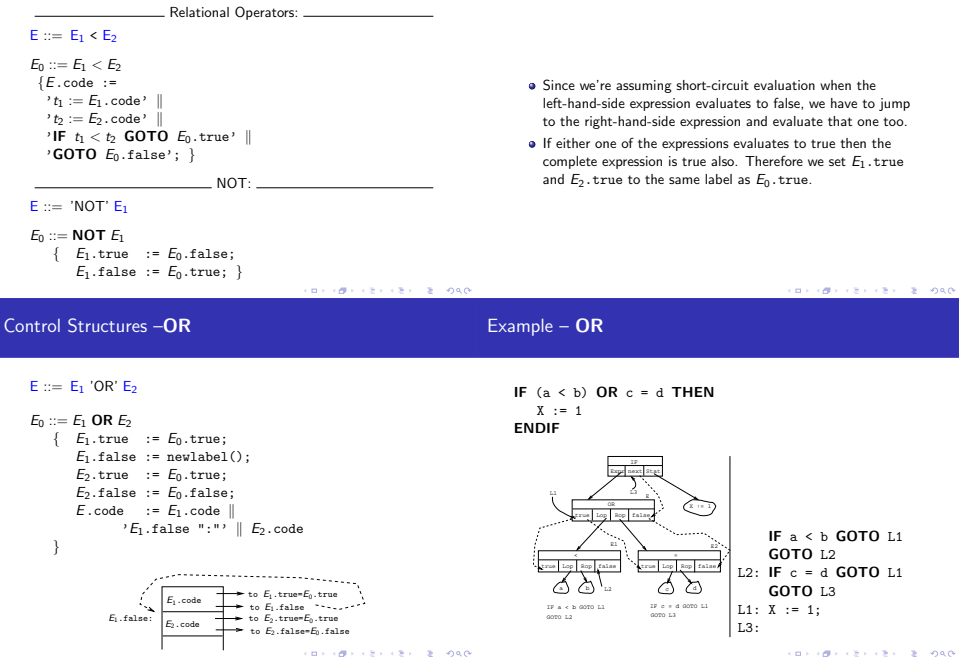

## Example – AND

 $E ::= E_1$  'AND'  $E_2$ 

 $E_0 ::= E_1$  AND  $E_2$  $\{E_1.\text{true} := \text{newlabel}(\)$ ;  $E_1$ .false :=  $E_0$ .false;  $E_2$ .true :=  $E_0$ .true;  $E_2$ .false :=  $E_0$ .false; E.code :=  $E_1$ .code  $\parallel$  ' $E_1$ .true ":"'  $\parallel$   $E_2$ .code }

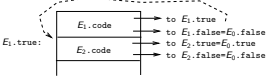

(個) スミドスミドーミー つらび  $\times$  10  $\times$ 

IF  $(a < b)$  AND  $c = d$  THEN  $X := 1$ ENDIF

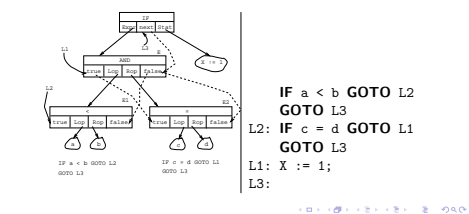

Example – WHILE

WHILE NOT (a > b) DO IF c<d THEN X:=1 ENDIF ENDDO

**Examples** 

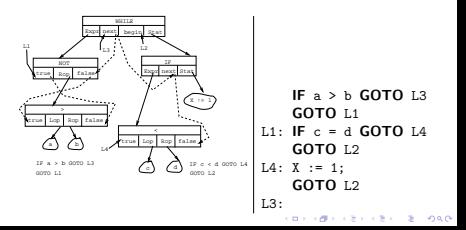

**CONTRACTORS CRIMINAL ROAD** 

## Example – IF-ELSE

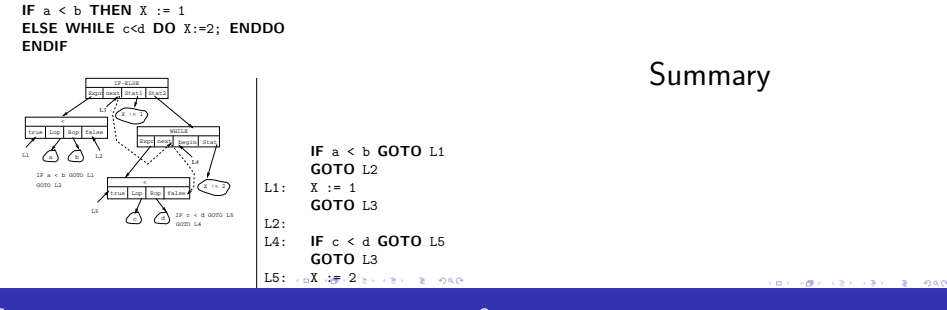

## Summary

Summary. . .

- Some languages (Pascal) only support full evaluation of boolean expressions, some (Modula-2) only support short-circuit evaluation, others (Simula, Ada) allow the programmer to chose.
- Numeric representation is easier to implement, flow-of-control representation can be more efficient.
- We can often generate more efficient code by reversing tests  $(< \Rightarrow \geq; \leq \Rightarrow >; \cdots$ ) to make the evaluation "fall through".
- **•** Predicting the outcome of tests (e.g. by feeding profiling information back into the compiler) is an important optimization technique.
- It is possible (but not always advisable) to use attribute grammars for (intermediate) code generation.
- Read the Dragon-book: 488–497, 468–469, 500-506